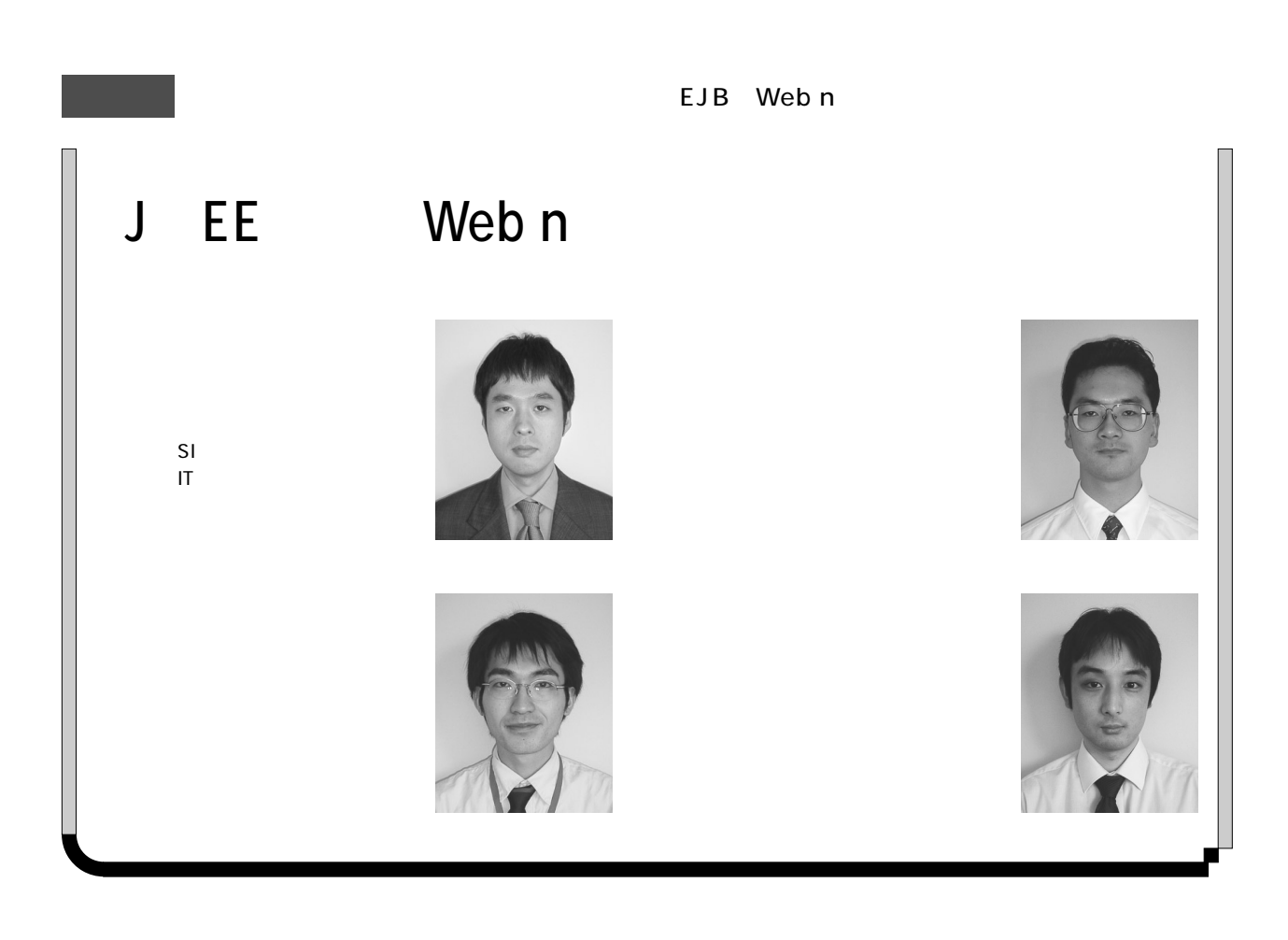

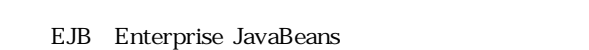

web *T* 

EJB アプリケーション エコピティーション エコピア

J EE The Java Platform, Enterprise Edition

J EE

## J EE

**1 Java Applet** Applet  $Java$ 

## (1) Web HTML Applet

Java Web  $\lambda$ **移植性の高さ**

" Write Once, Run Anywhere"

Java 0. 1999 - Java 0. 1999 - Java 0. 1999 - Java 1. 1999 - Java 1. 1999 - Java 1. 1999 - Java 1. 1999 - Java

**Lava** Shaha  $J$ ava  $J$ ava  $J$ ava  $J$ ava  $J$ ava  $J$ ava  $J$ ava  $J$ ava  $J$ ava  $J$ ava  $J$ ava  $J$ ava  $J$ ava  $J$ ava  $J$ ava  $J$ ava  $J$ ava  $J$ ava  $J$ ava  $J$ ava  $J$ ava  $J$ ava  $J$ ava  $J$ ava  $J$ ava  $J$ ava  $J$ ava  $J$ ava  $J$ ava  $J$ av

 $(3)$  $\mathbf{B}(\mathbf{3})$ 

Web n

CGI Common Gateway Interface Servlet

 $Java$ JavaScript HTML CGI Perl Perl to the Perl and the Perl and the Perl and the U.S. of the U.S. of the U.S. of the U.S. of the U.S. of the U.S. of the U.S. of the U.S. of the U.S. of the U.S. of the U.S. of the U.S. of the U.S. of the U.S. o  $J$ ava  $J$ ava  $\overline{J}$ ava  $\overline{J}$ Web  $\mathbb{R}^2$ 

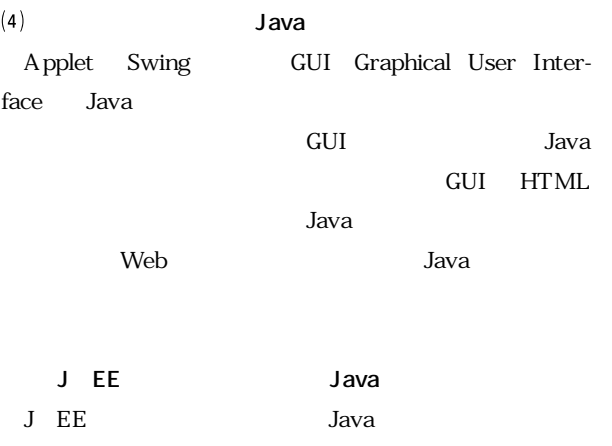

 $n \geq 7$ 

- **主な製品**

J EE BEA WebLogic IBM Websphere Oracle Application Server SilverStream Application Server Sun-Netscape iPlanet Web Server Inprise Application Server etc.

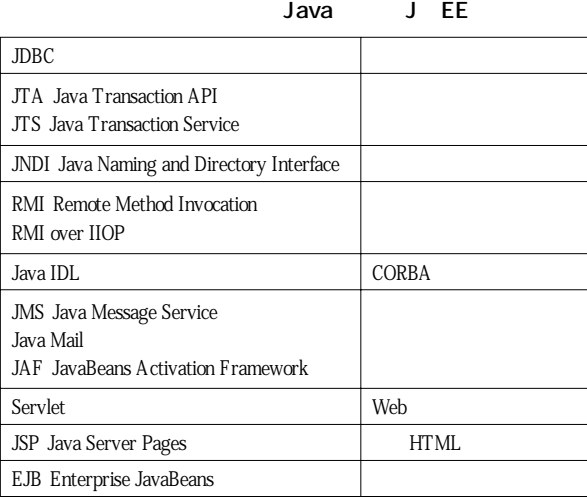

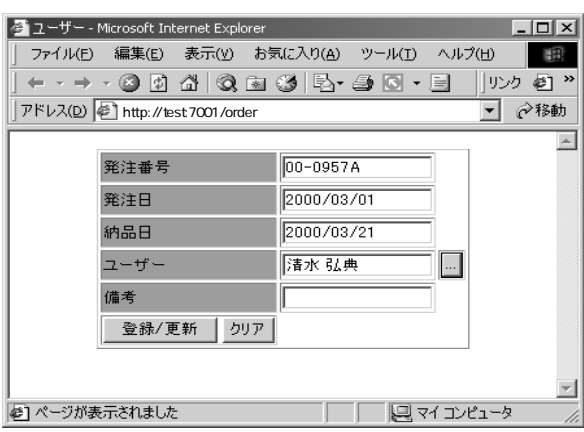

## **3 J2EE 対応のアプリケーションサーバー**

**J2EE の実行環境**

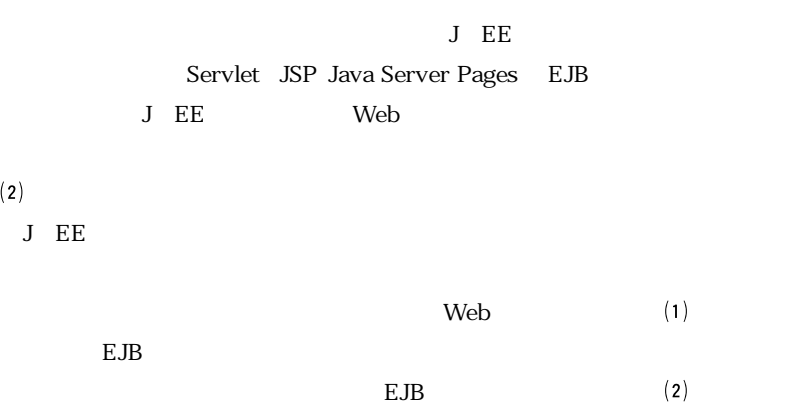

web Web

Swing : Java GUI

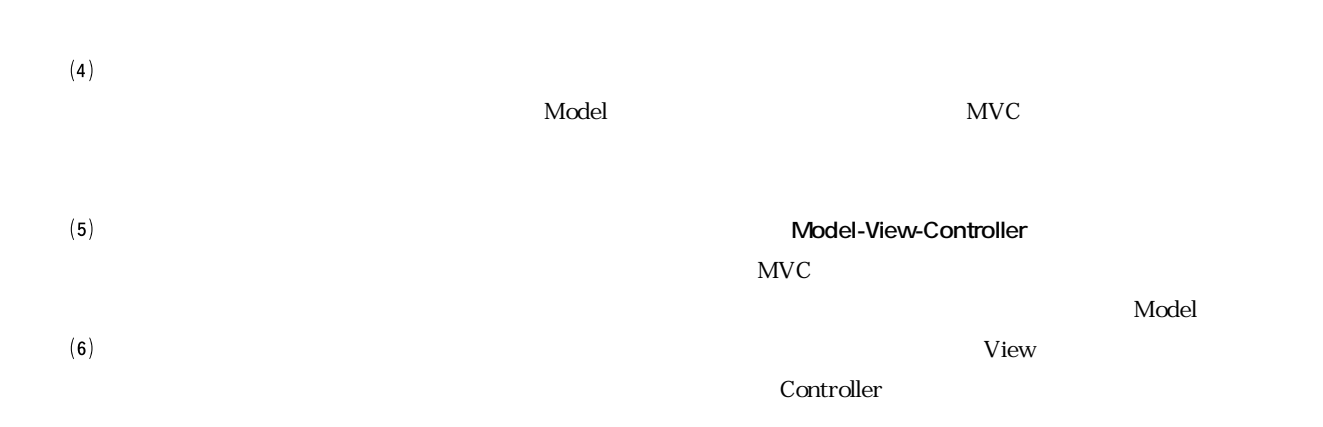

Windows NT Server OS JDK Java Visual Cafe standard edition Java WebLogic SQL Server DBMS Rational Rose

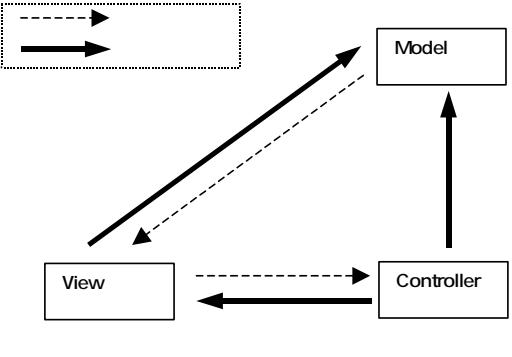

**MVC** 

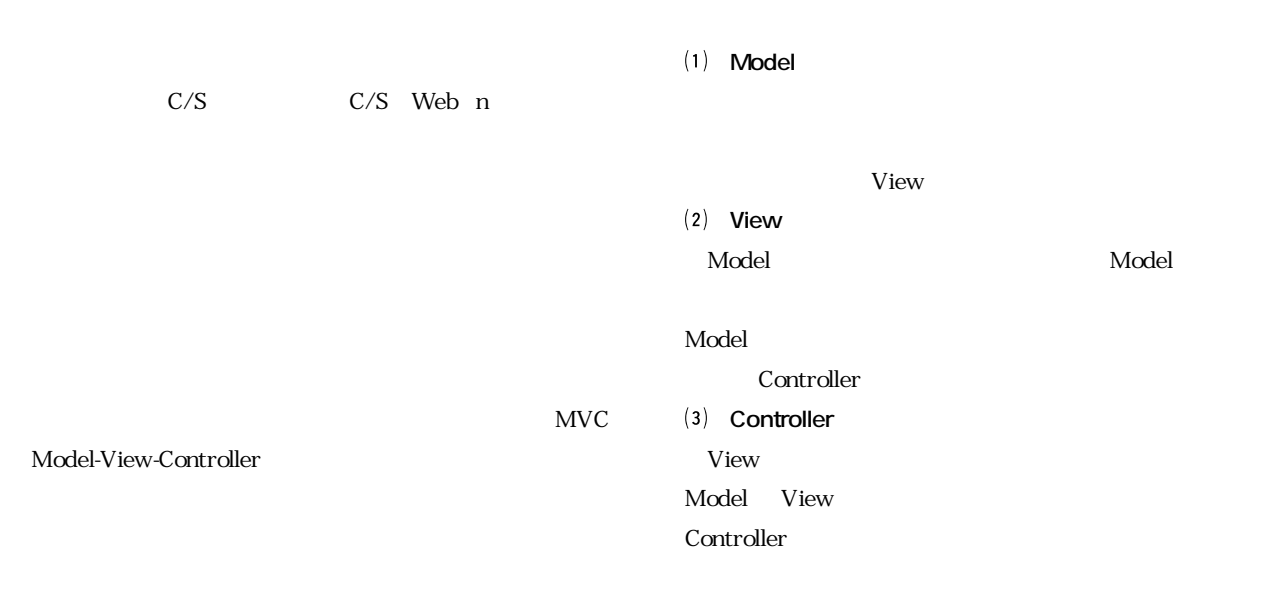

**MVC** J EE

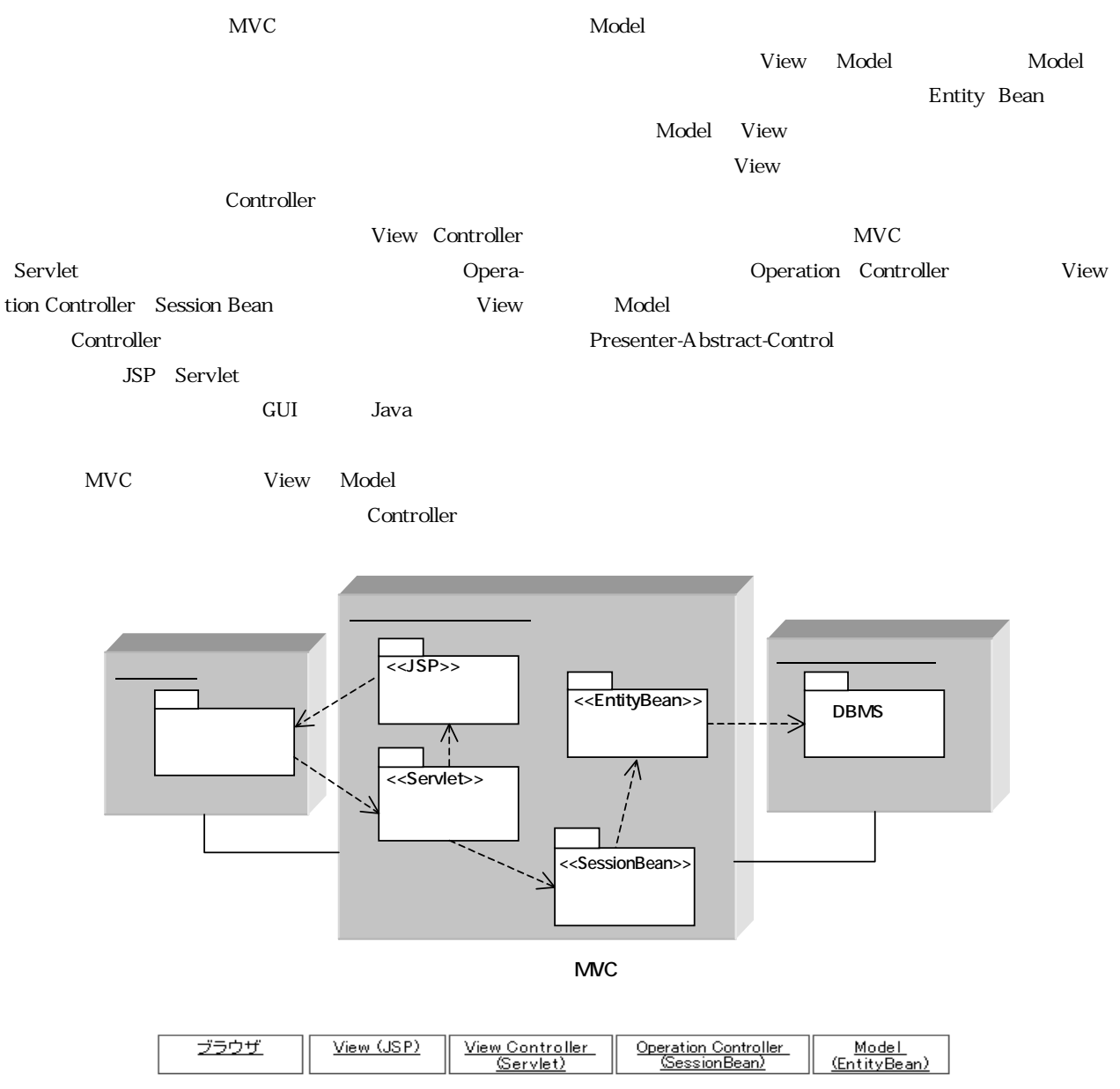

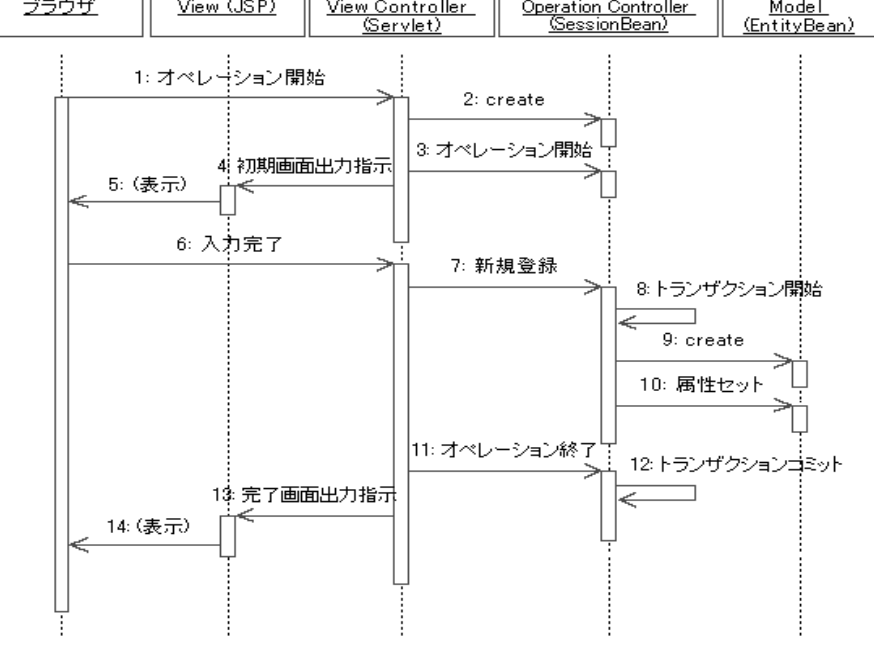

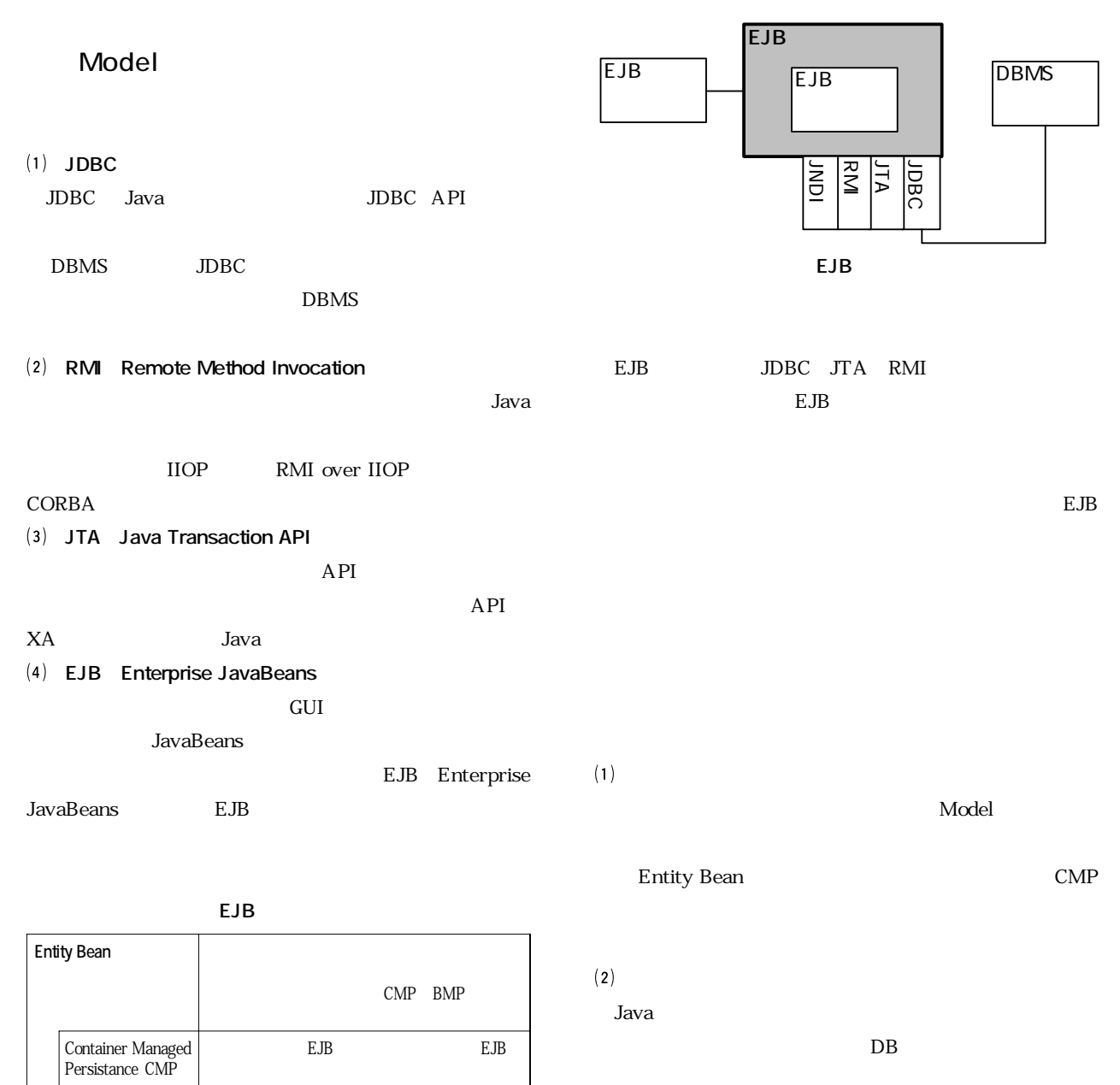

Bean Managed Persistance BMP EJBコンポーネント自身で永続化の管理を行なうもの **Session Bean** Stateful Stateless Stateful フライアントがあるのです。 Stateless

 $DB$  ${\bf EJB}$ EJB EJB EJB  $\overline{E}$  $\overline{DB}$ eggenerate EJB  $\pm$ 

 $EJB$ 

EJB  $\blacksquare$ 

品によって提供される EJB コンテナと呼ばれる実行環境

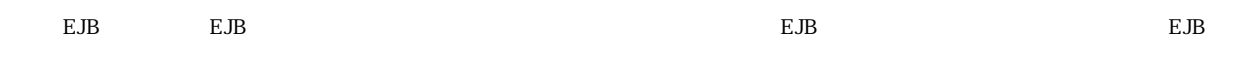

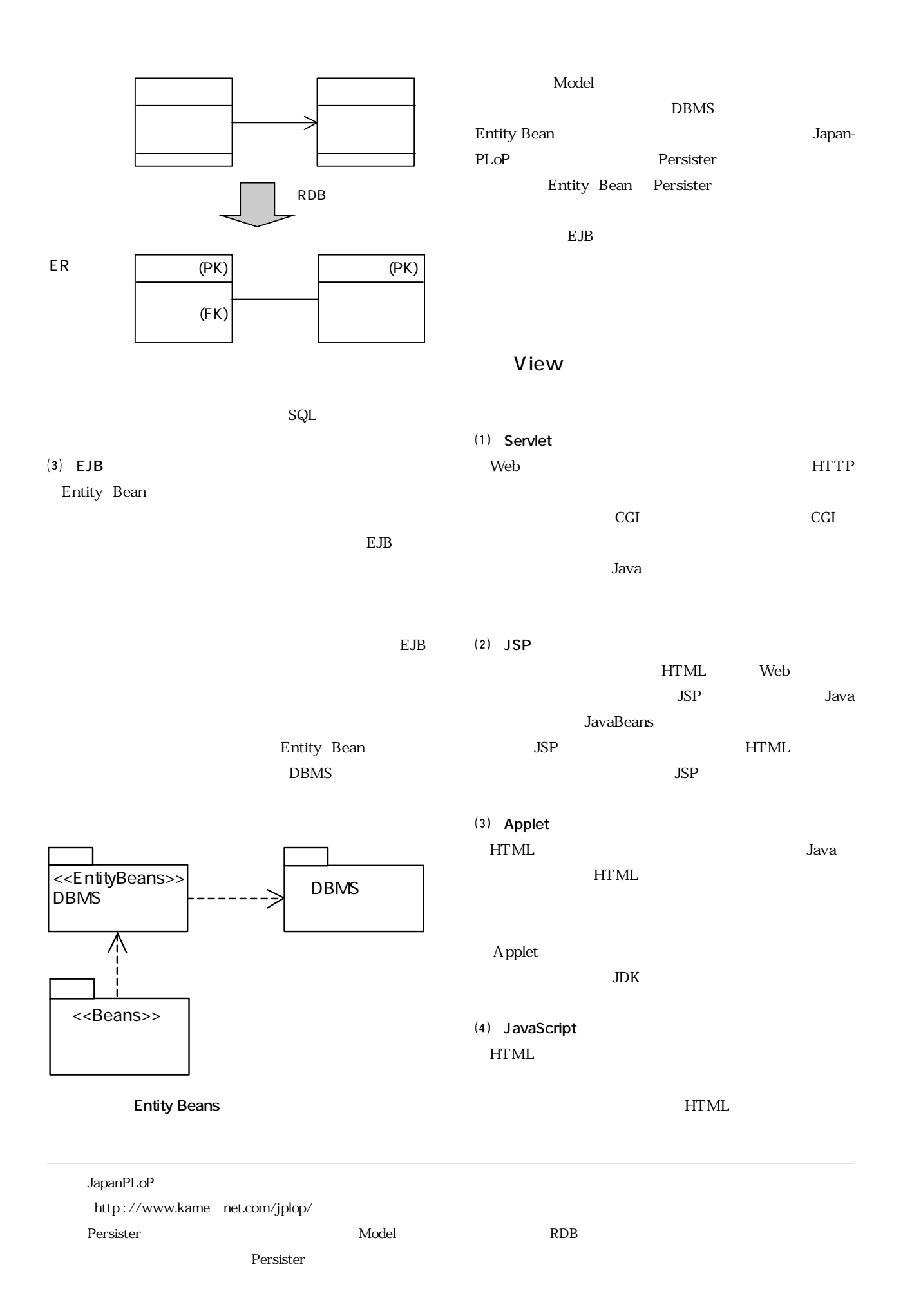

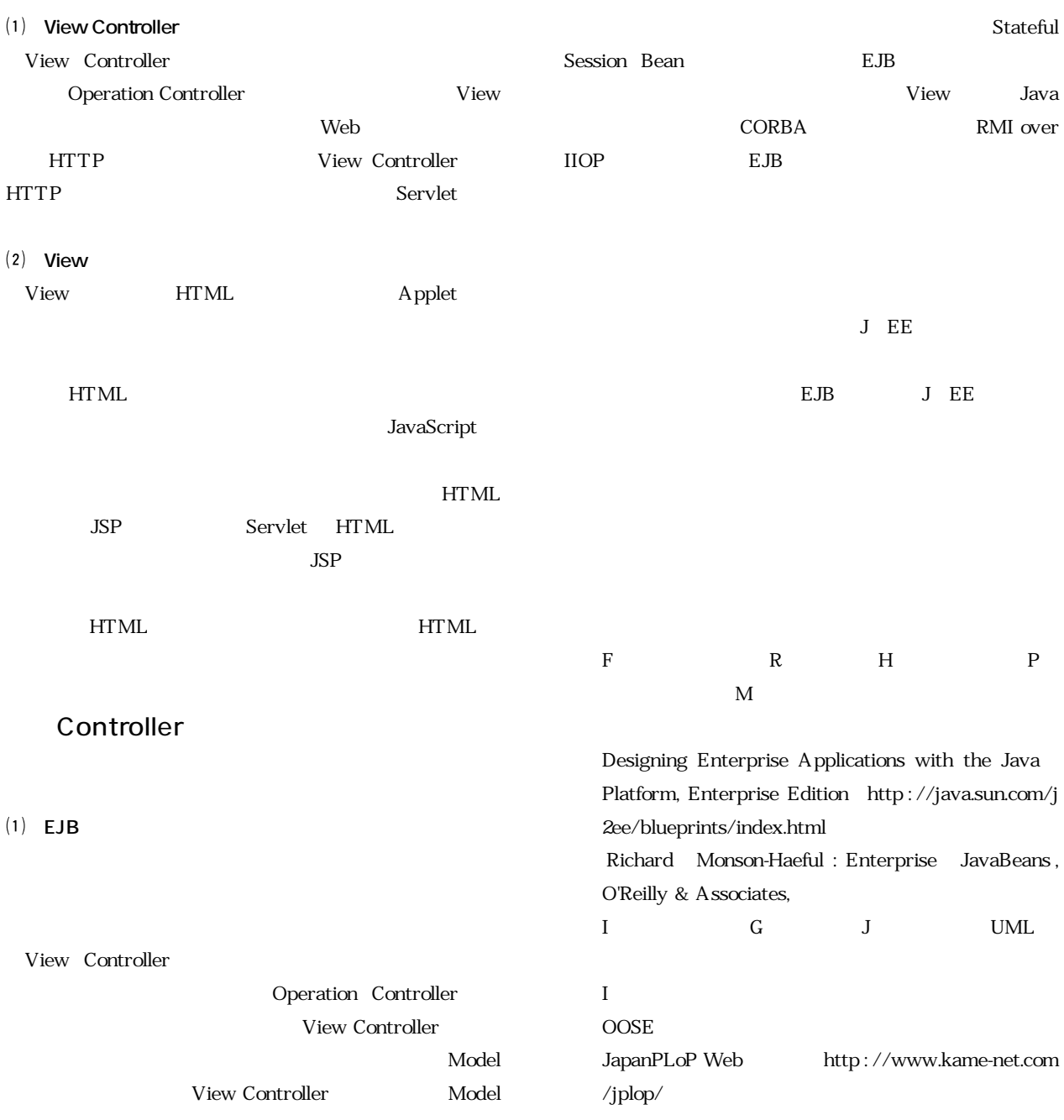